## <https://github.com/gogf/gf-demo-grpc>

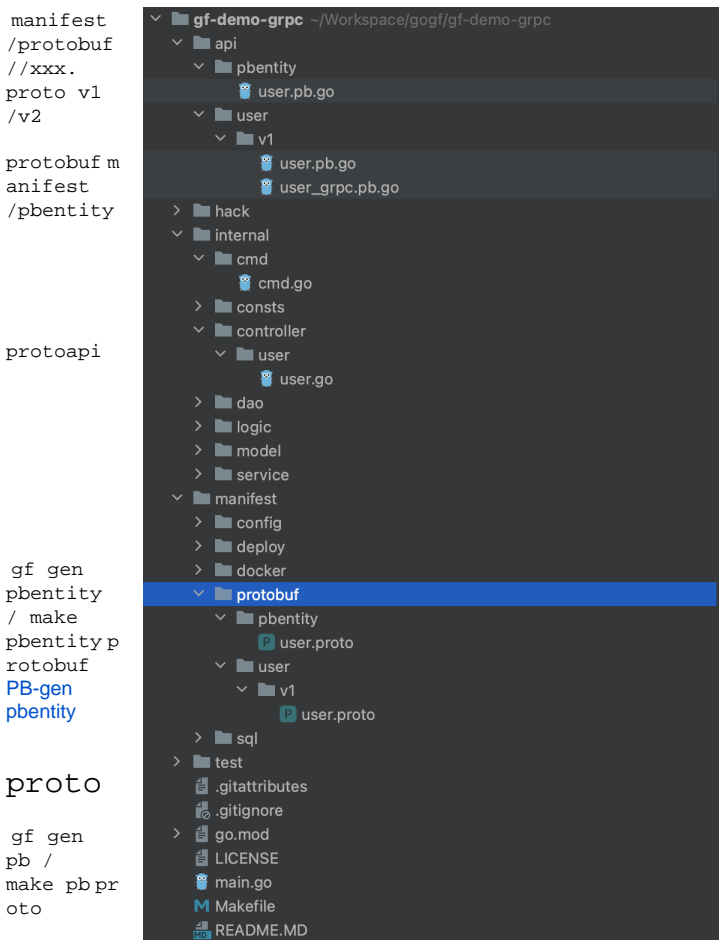

<span id="page-0-0"></span>cmd<https://github.com/gogf/gf-demo-grpc/blob/main/internal/cmd/cmd.go>

protoRegister

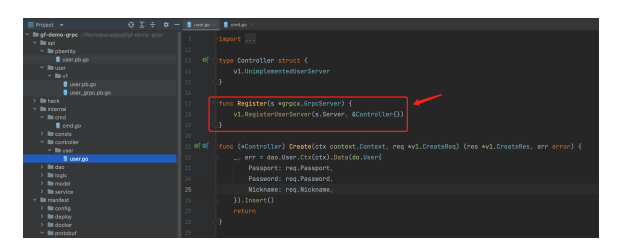

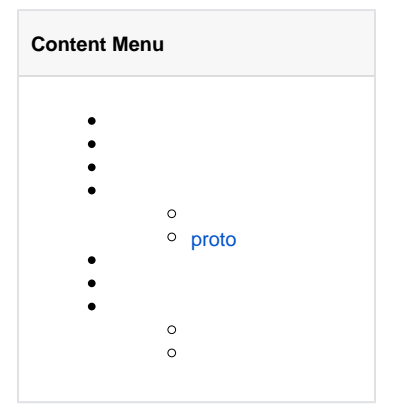

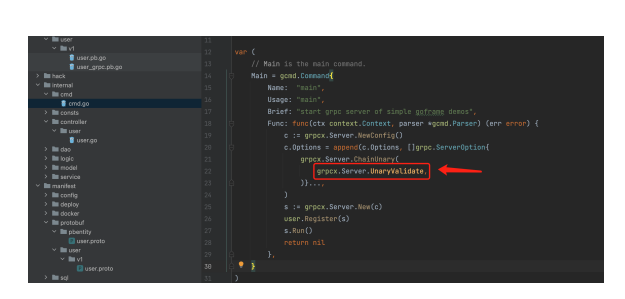

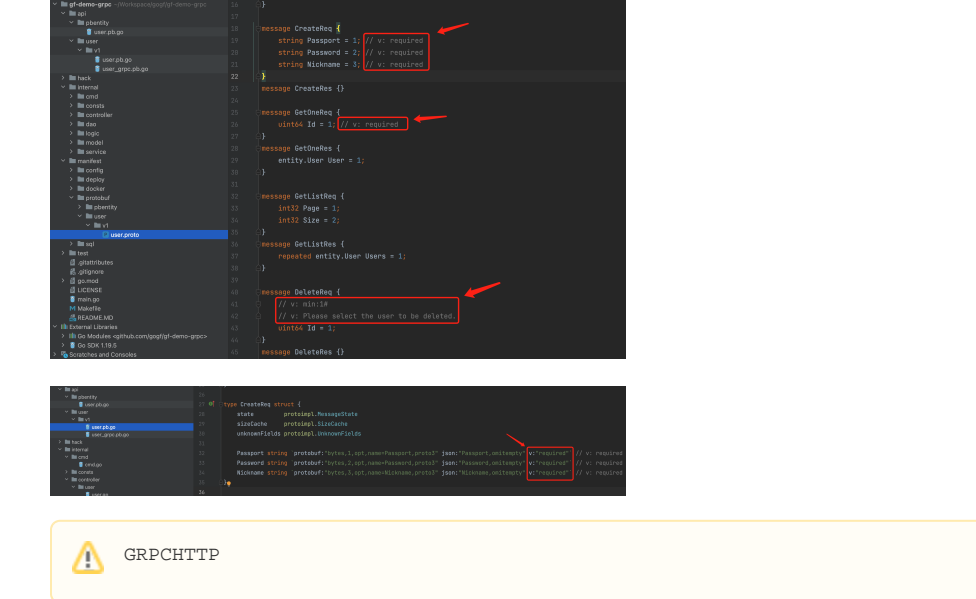

gf gen pb/make pb protoprotodc xxx:yyy xxx

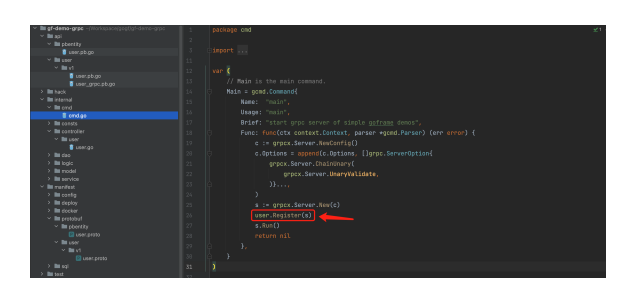